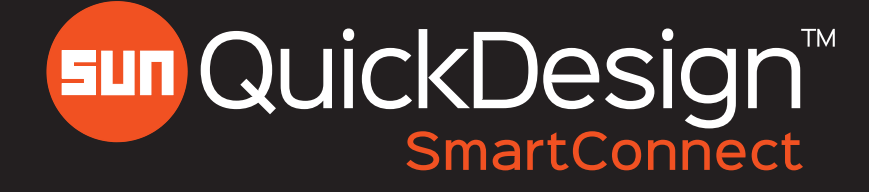

## Toolbox Reference

### Main Toolbar

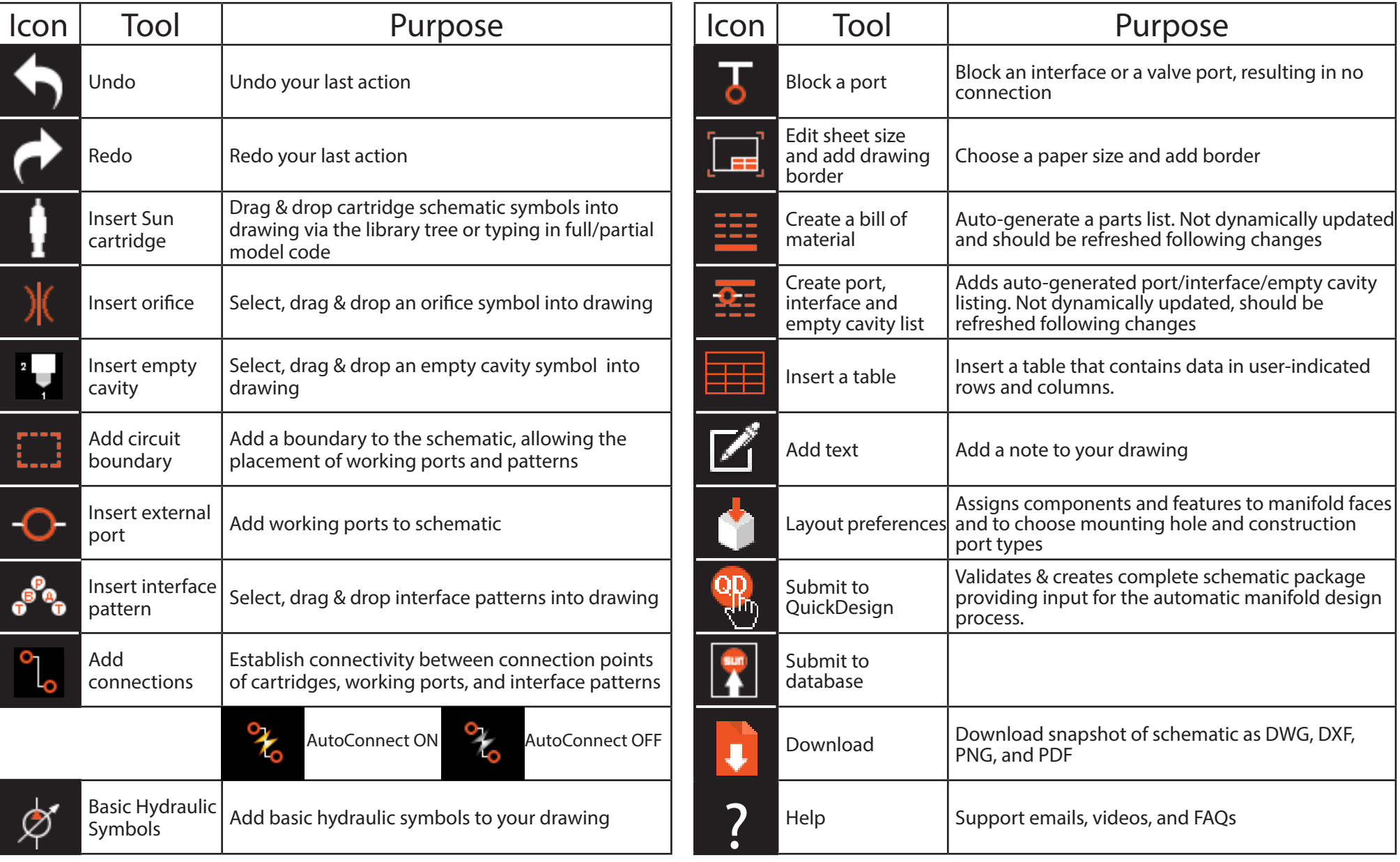

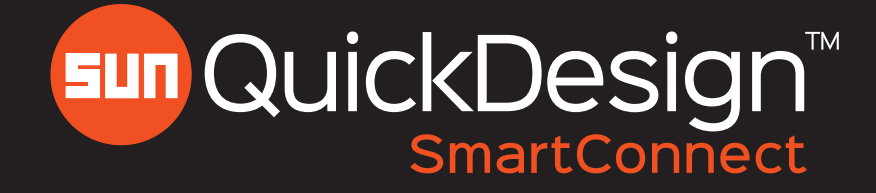

# Toolbox Reference **Additional**

Tools

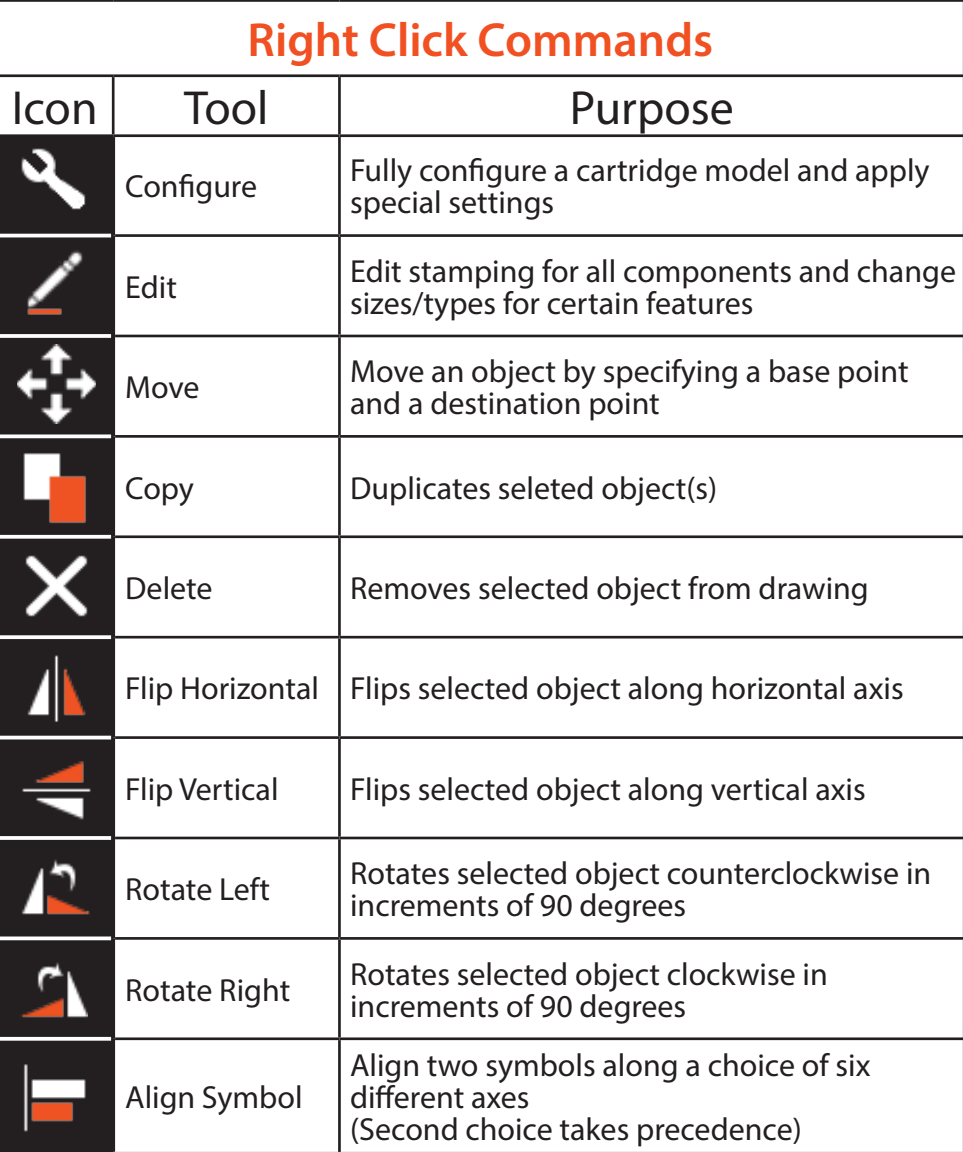

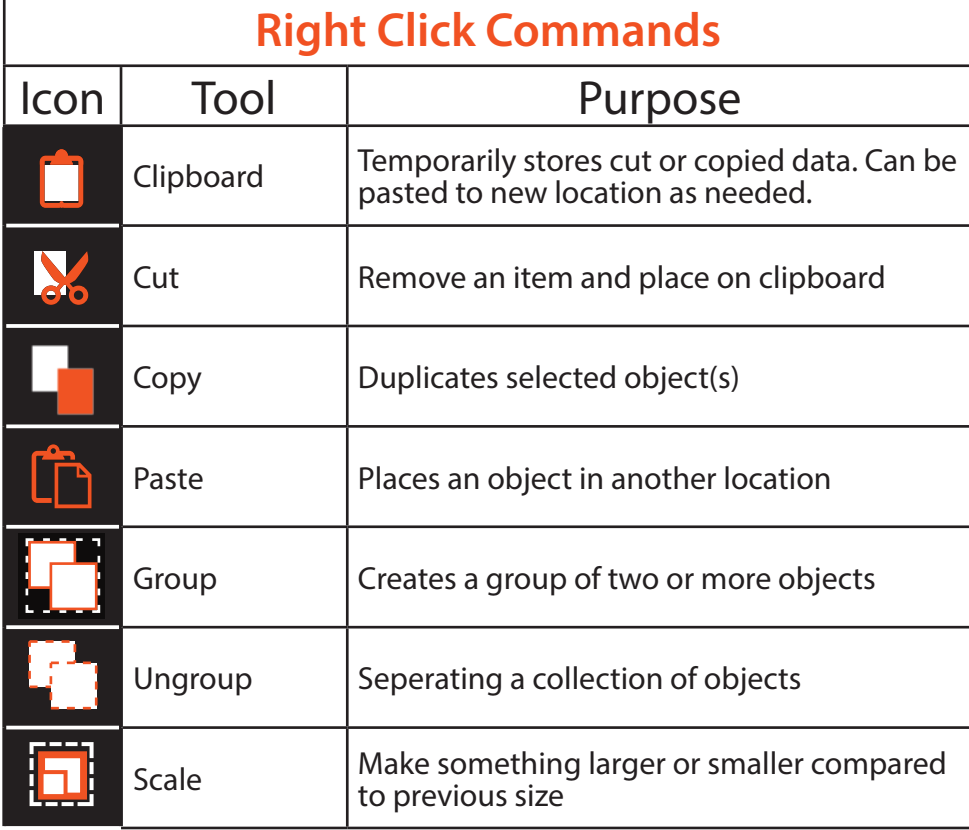

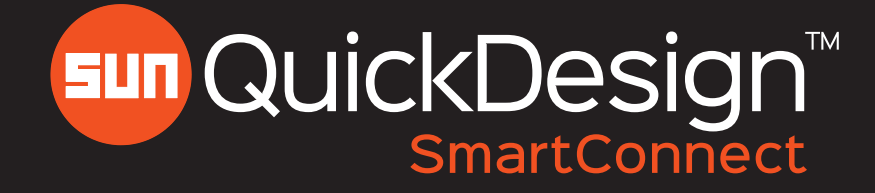

# Toolbox Reference

#### Additional Tools

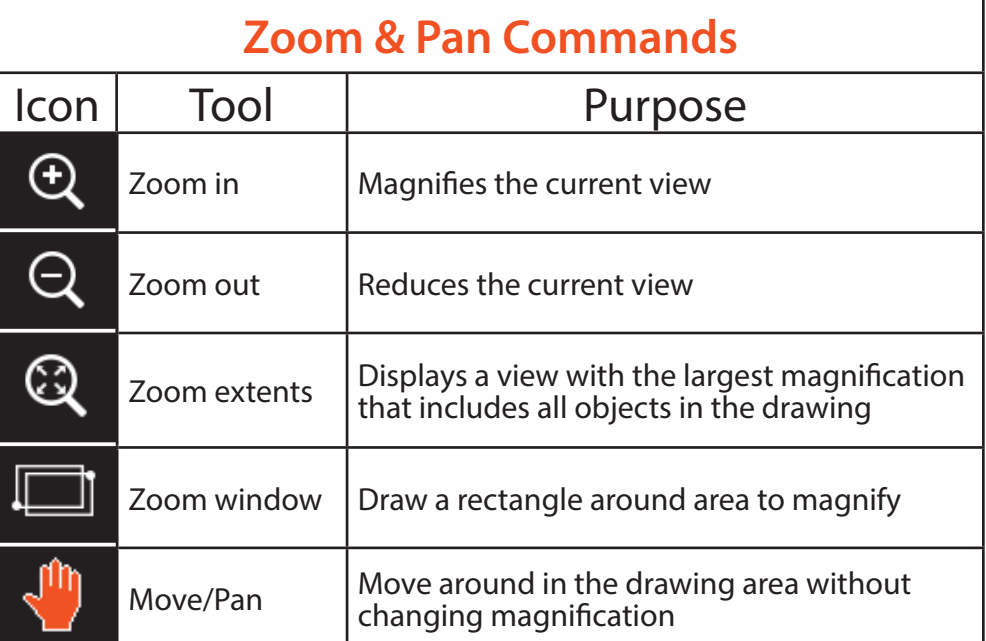

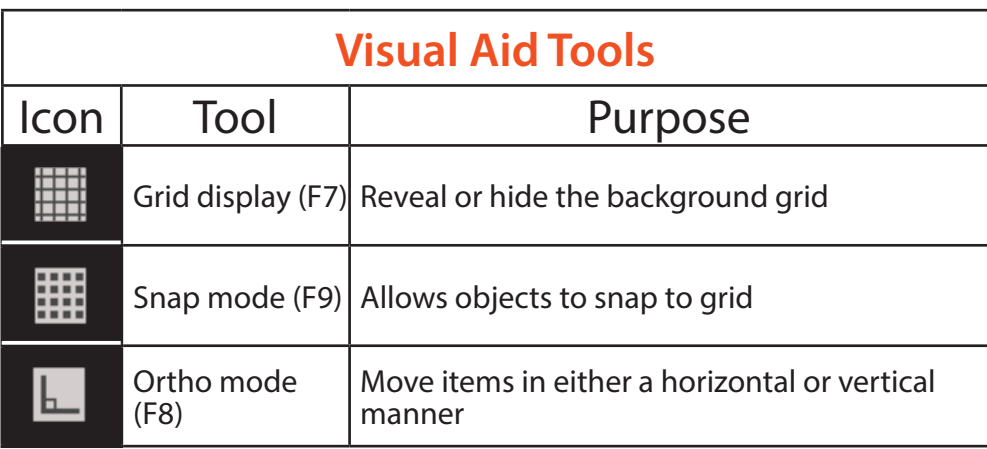

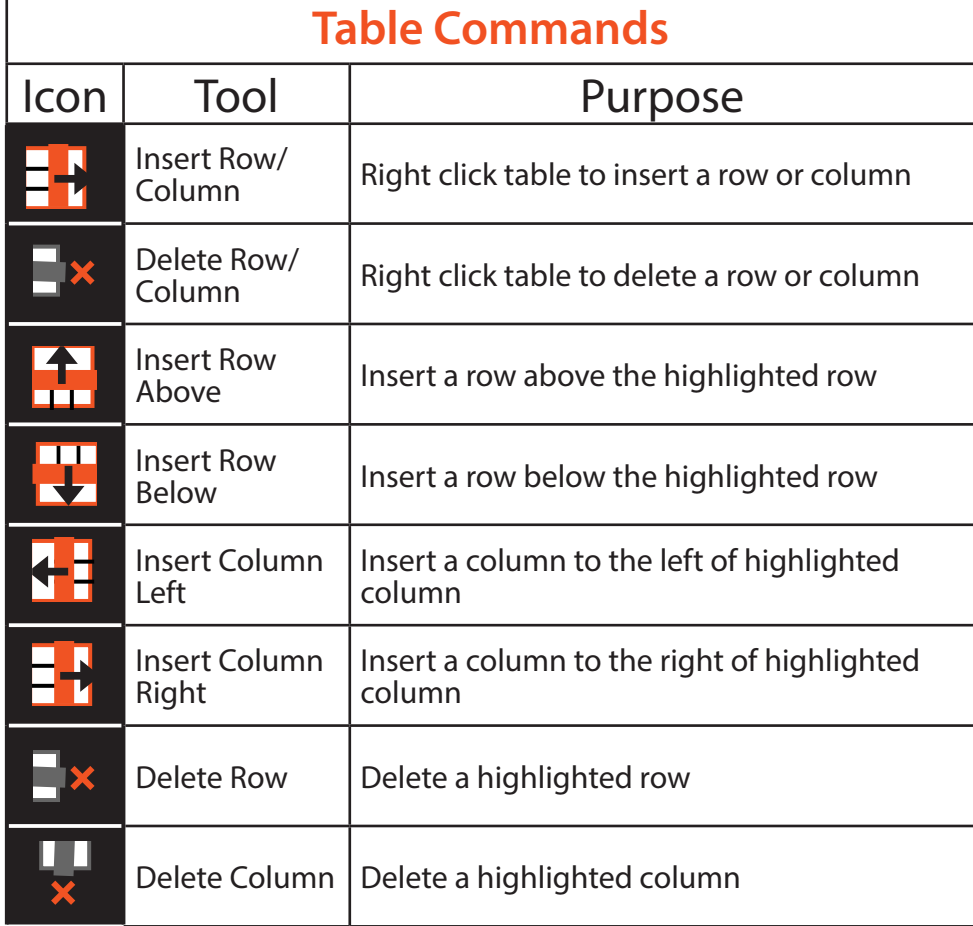